# CMS Analysis demo

Georgia Karapostoli (CERN/University of Athens)

**LHCC comprehensive review Demo sessionSep 25, 2006 CERN**

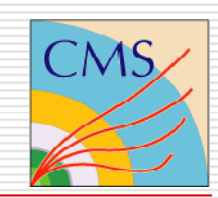

## CMS Analysis from a physicist's view

#### **User's workflow**:

- $\Box$ Determine the physics process.
- $\Box$  Use CMS software to perform the analysis: ORCA (Object-oriented Reconstruction and Analysis software) with dedicated analysis application ExRootAnalysis.
- $\Box$ Determine the data set on which to run the analysis.

#### **Example of a SUSY Analysis:**

• Study signal observability of final states with di-leptons within the mSUGRA framework of Supersymmetry.  $\mathbf p$ bm $\ell$  $\widetilde{\chi}$ 

• Requires reduction of Standard Model background (ttbar, Z/W, di-bosons, QCD etc)

p

• **Needs large amount of simulated data and massive computational resources.**

25.09.06 Georgia Karapostoli 2

g

b

b

 $\ell_-$ ~

 $\chi_2$   $\sim$   $+$ 

 $\overline{0}$  $\overline{\phantom{a}}$ 

± $\ell$ 

 $\frac{0}{1}$ 

## Introduction to the tool

### **MOVING THE ANALYSIS TO THE GRID**

- $\bullet$ **Must be registered to the CMSVO server.**
- •**Must be on a LCG User Interface (LCG UI)** (any machine that LCG middleware is installed)
- $\bullet$  **CRAB (CMS Remote Analysis Builder) is an interface tool intended to simplify the process of creation and submission of CMS analysis jobs on the Grid environment.**

#### **User's task to run analysis with CRAB**:

- Test the analysis locally (analyze one file copied from dataset resident on a remote storage)
- Determine how to split jobs (must finish in reasonable time).
- Modify the CRAB configuration file.
- Run CRAB (submit and monitor job, retrieve output commands etc).

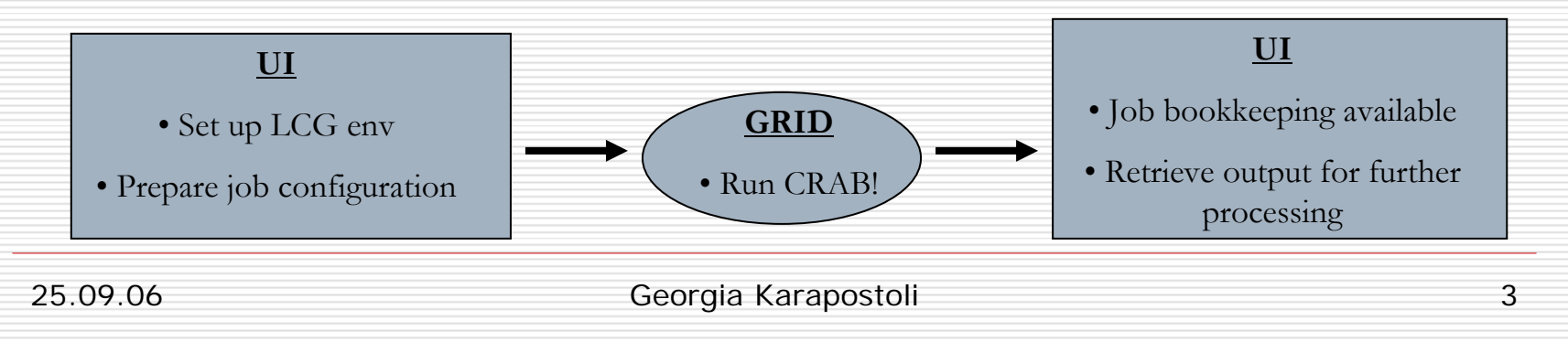

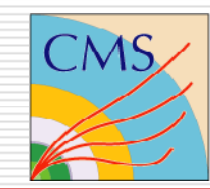

## Job preparation to run on the Grid

#### п **INTEGRATION WITH EXPERIMENT'S DATA MANAGEMENT**

- CRAB uses a Data Discovery System to find the right data to access through DBS (Dataset Bookkeeping System) –> *user must choose among existing named datasets.*

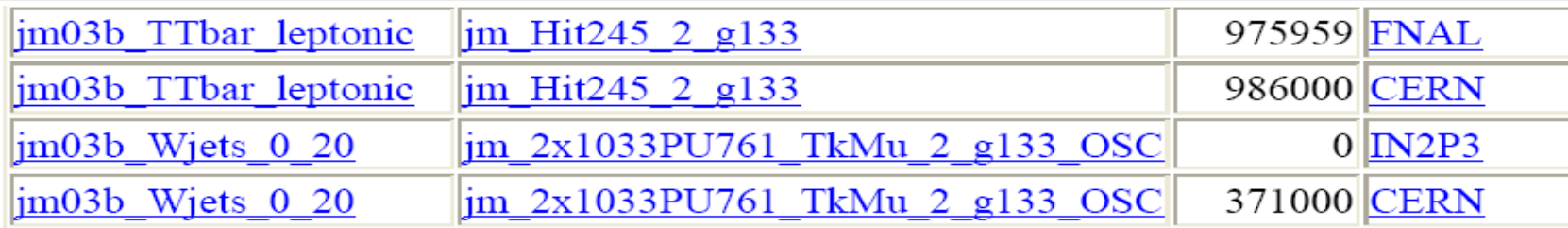

#### П **JOB PREPARATION (in CRAB cfg file)**

**Declare the input data** (user consults a prototypal page which lists all data available with DBS). *The user does not need to know where the dataset is located*, *CRAB takes care for him/her.*

```
dataset = jm03b Ttbar inclusive
owner = jm_2x1033PU761_TkMu_2_g133_OSC
```
**Specify splitting parameters** (total number of events, events per job). *Analyze dataset with n parallel jobs.*

```
total number of events = -1 (all available)
```

```
events per job = 500
```
25.09.06 Georgia Karapostoli 4

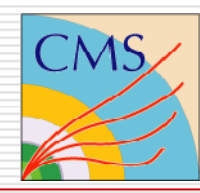

### Job preparation (cont.)

**Name of executable** (specific to software application). *All software-specific libraries the job needs to run are transferred automatically by CRAB.*

executable = ExRootAnalysis

**<u>Output file list</u>** (names of the output files the application produces) output\_file = test.root

**Option to retrieve output** (output returned to UI or copied to a Storage Element SE). *For large outputs, the user should choose to store them in a SE (in this case handling of output gets asynchronous with job completion…)*

return data  $= 1$ copy data  $= 0$ 

#### **Computing Element black/white list**

ce\_black\_list (refuse access to CEs listed) ce\_white\_list (allow access preferably to the CEs listed)

25.09.06 Georgia Karapostoli 5

### Job Submission

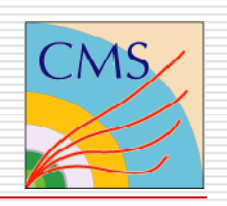

- П. **Set up LCG environment**
- П **Set up software-specific environment**
- П **Set up CRAB related environment**

#### $\Box$ **RUN CRAB**

```
crab -create # Create all jobs. No submission! 
crab -submit 2 -continue [ui_working_dir] # Submit 2 jobs, the 
 ones already created (-continue) 
crab -create 2 -submit 2 # Create and submit 2 jobs
crab -status # Check the status of all jobs
crab -getoutput # Get back the output of all jobs
```
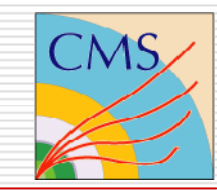

## Example of real activity done with CRAB

### • **DATA ANALYZED**

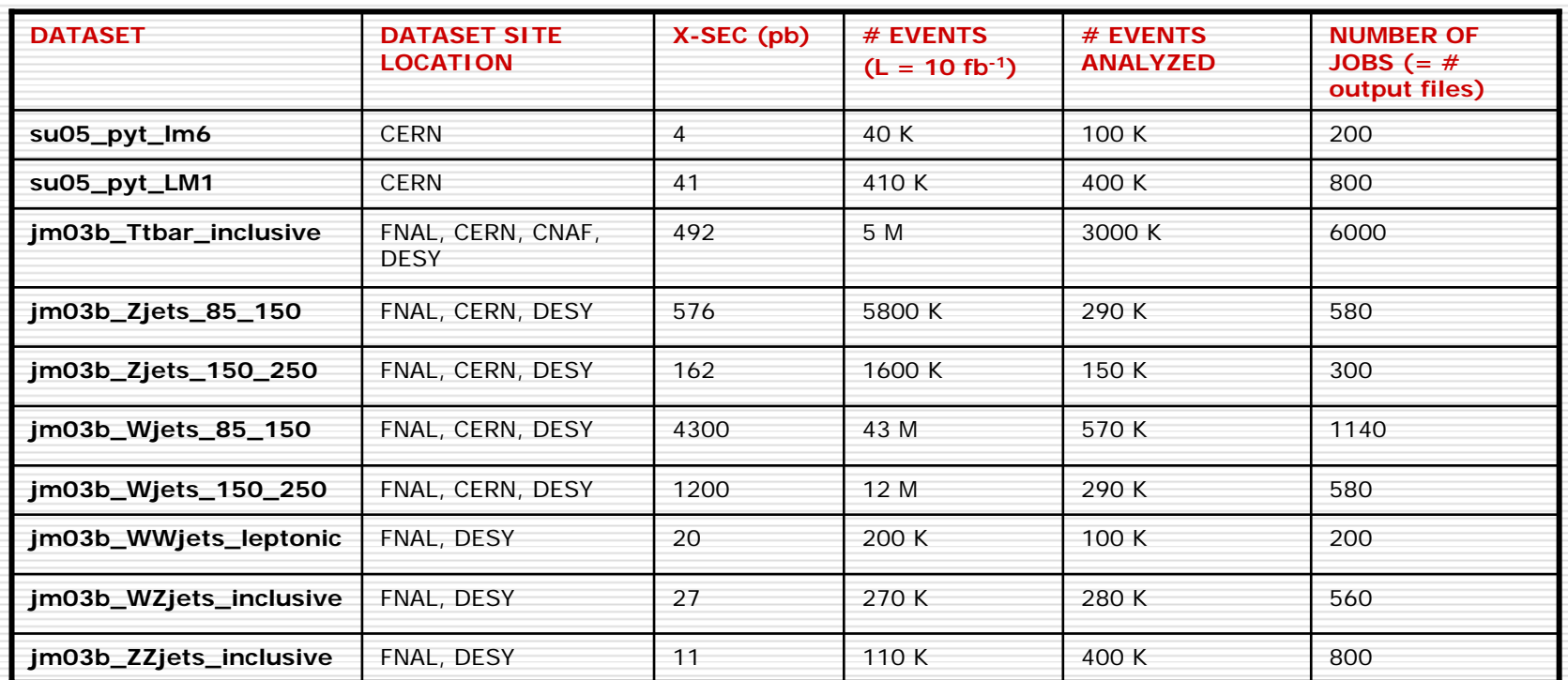

• **Typical job properties:** takes a few hours (~ 3h) to run over 500 events (1job), ~1day to complete 200 jobs.

• **Grid problems may arise:** i) some jobs crash in periods of high throughput of jobs, ii) CEs down, have to consult BDII of sites for status of CEs.

25.09.06 Georgia Karapostoli 7

## Some Physics Results

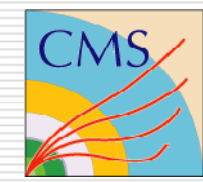

• **Output ROOT files contain collections of physics objects** (electrons, muons, Jets etc) – can be further processed with ROOT to plot  $\mathsf{p}_\mathsf{T}$ , invariant mass etc distributions.

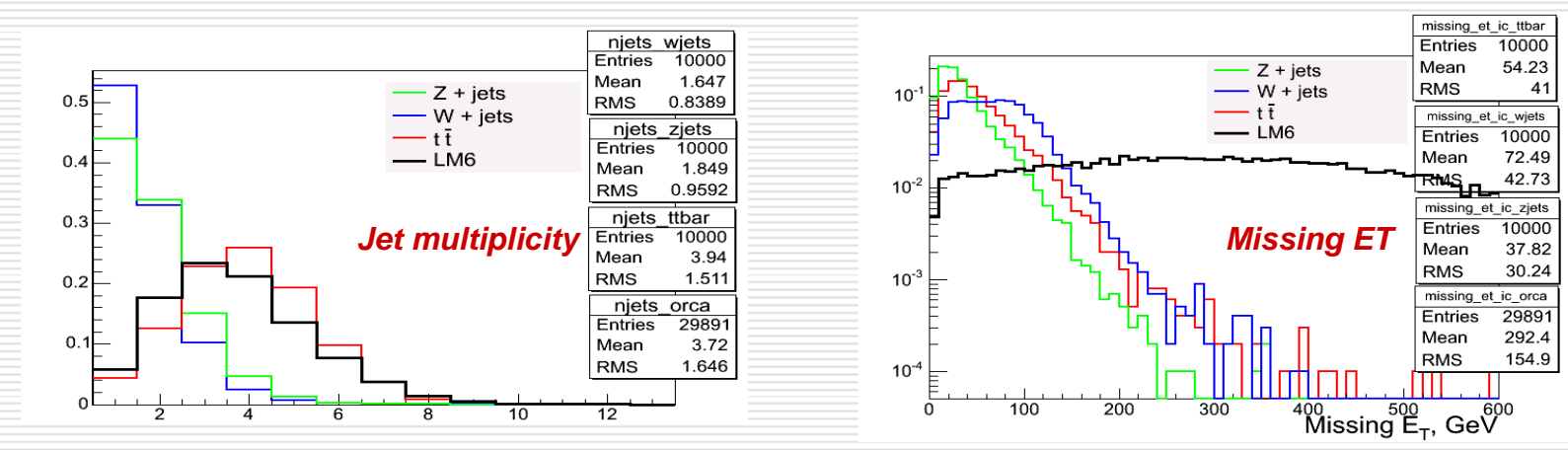

• *Di-lepton invariant mass* distribution in supersymmetric events (mSUGRA LM6 benchmark point):

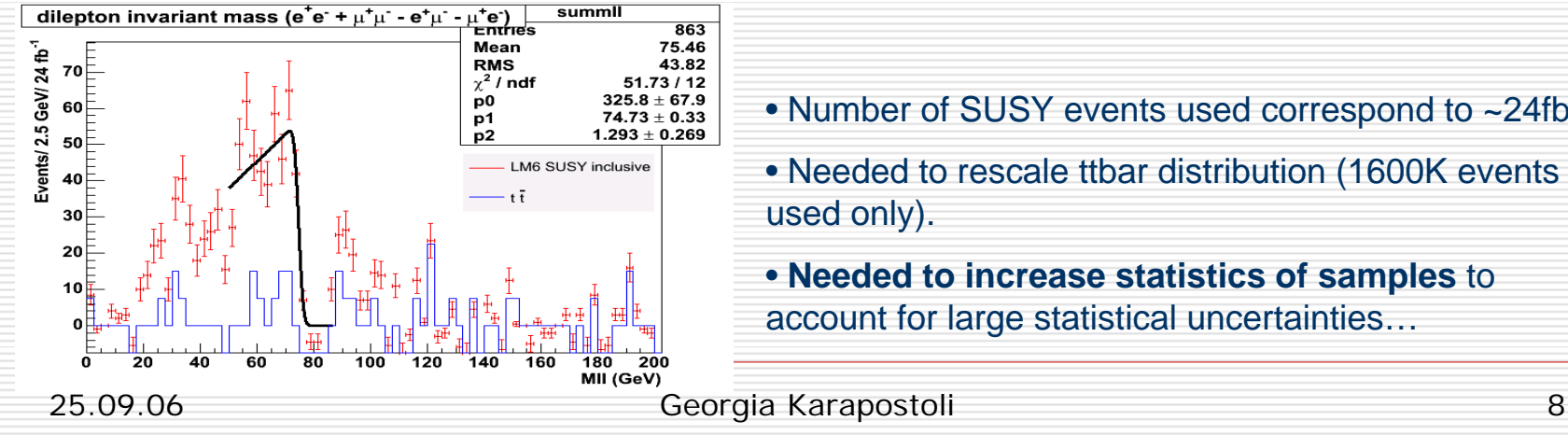

- Number of SUSY events used correspond to ~24fb<sup>-1</sup>. • Needed to rescale ttbar distribution (1600K events used only).
- **Needed to increase statistics of samples** to account for large statistical uncertainties…

### Conclusion

#### $\Box$ **Advantages of the tool**

- user does not need to know where datasets reside (CRAB interacts with DBS to discover data)
- user does not need to interact with Grid directly (no worry about LCG commands, JDL files etc)
- user does not need to know which CEs match the requirements of the job (CPU power/time, CMS software installed etc)
- handles to check validity of user's proxy and renewal.
- handles to copy output to a SE in case of large output size.

#### $\Box$ **Currently, user must:**

- Check BDII of sites (status of CEs, versions of CMS software installed, publishing a Tag etc).
- Determine the output file size if returned to UI (maximum size limit when transferred by output sandbox).